# **Readme file for paper AIAA 2006-6753**

Revisiting Spacetrack Report #3

David A. Vallado $1$ 

*Center for Space Standards and Innovation, Colorado Springs, Colorado, 80920* 

Paul Crawford<sup>2</sup> *Crawford Communications Ltd., Dundee, DD2 1EW, UK* 

> Richard Hujsak $3$ *Analytical Graphics, Inc., Exton, PA, 19341*

> > and

T. S. Kelso<sup>4</sup> *Center for Space Standards and Innovation, Colorado Springs, Colorado, 80920* 

Based on the original NORAD 1980 Spacetrack Report #3

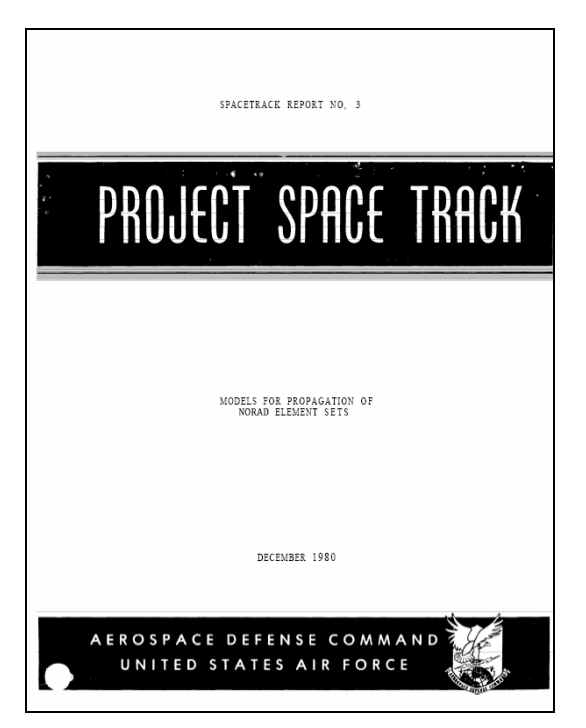

l

<sup>&</sup>lt;sup>1</sup> Senior Research Astrodynamicist, Center for Space Standards and Innovation, 7150 Campus Dr, Suite 260,  $\frac{d}{}$ vallado@centerforspace.com, AIAA Associate Fellow.

<sup>&</sup>lt;sup>2</sup> Principal Engineer, 25 Blackness Avenue, <u>pcrawford@dundee0.demon.co.uk.</u><br><sup>3</sup> Orbit Determination Leed Engineer, 220 Velley Creek Blyd, rhyjsek@esi.com

<sup>&</sup>lt;sup>3</sup> Orbit Determination Lead Engineer, 220 Valley Creek Blvd, rhujsak@agi.com.

<sup>&</sup>lt;sup>4</sup> Senior Research Astrodynamicist, Center for Space Standards and Innovation, 7150 Campus Dr, Suite 260, tskelso@centerforspace.com, AIAA Associate Fellow.

### **Notes and Change Summary for AIAA-2006-6753**

## **Revision Notes:**

## **November 2007**

• Updates to make the application more compatible with the AFPSC implementation based on user inputs. Specifically, the GHA (sidereal time) was set back to the older way of processing. This introduces sub-mm differences. Also, there were a few operations where the original code had used user written functions (mod, atan2). These functions returned certain quadrants and in some places in the code, the results were used without a trigonometric argument. Thus, the quadrant became important for those cases to matching the same answers. We did not resurrect the older approaches, instead because there were only a couple of instances of this, simple conditional statements were inserted to simulate the intended behavior.

## **April 2007**

- Updates for manual operation. The program uses a verification mode (with additional parameters at the end of the second line in the .tle file containing the start/stop/delta minutes from epoch (mfe) information) to permit quick checks of relevant times and spacing of ephemeris generation. The catalog mode lets the user test an entire satellite catalog for a two day span centered on the epoch time of each element set. The manual operation gives three additional options – entering the start/stop/delta mfe information, entering the YMDHMS information for the start and stop times, or entering the year and dayofyr for the start and stop times. This should give enough flexibility to permit various uses for the tool.
- Constants were re-worked to use the machine precision available. For instance, pi, twopi, rad2deg, deg2rad, etc. can be calculated from pi, which is defined in some languages. Where it is not, 4.0\*atan(1.0) is used. In addition, mathematical and astrodynamic constants were separated.
- Misc formatting to correct typos, misspellings, etc.
- Removed the "ildm" variable in DPPER as it was not being used. It was originally used during development of the 2006 paper as a Lyddane choice switch, but had later been made obsolete.

### **August 2006**

• Original version baseline for the paper

### **Language Notes:**

Each language has files (debug1.m, debug1.cpp, debug1.for, debug1.pas) to facilitate debugging the values as a program executes. They are disabled in the codes as shipped, but may be enabled if needed.

## $C++$

The C++ executable needs a Borland C++ specific DLL to run (cc3260mt.dll). If you do not have Borland C++, simply recompile the code with your specific compiler.

Lee Barker has prepared a more object oriented version of the C++ code.

Contents:

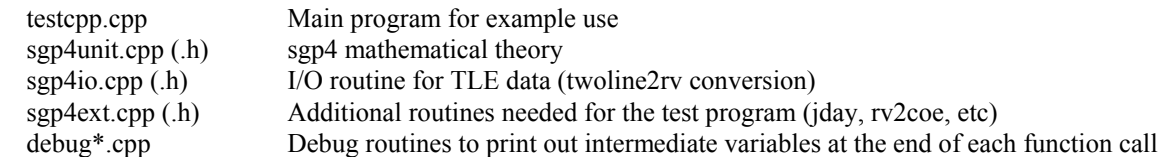

## **FORTRAN**

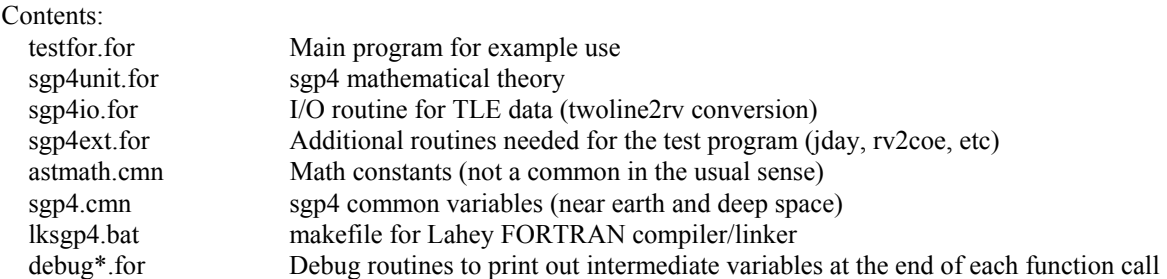

## **Java**

Joe Coughlin and Kurt Motekew have converted the code to Java. It has not been fully tested against these versions yet.

## **Matlab**

The Matlab version is due to Jeff Beck who performed the original translation. He provides the following notes. The code is a line-by-line translation of Vallado's C++ version of 28 Jun 05. The files are grouped below according to the "unit" "io" "ext" files in the other languages.

Matt Schmunk has provided a vectorized form of Matlab that should run significantly faster. It has not been fully tested against the other approaches yet.

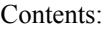

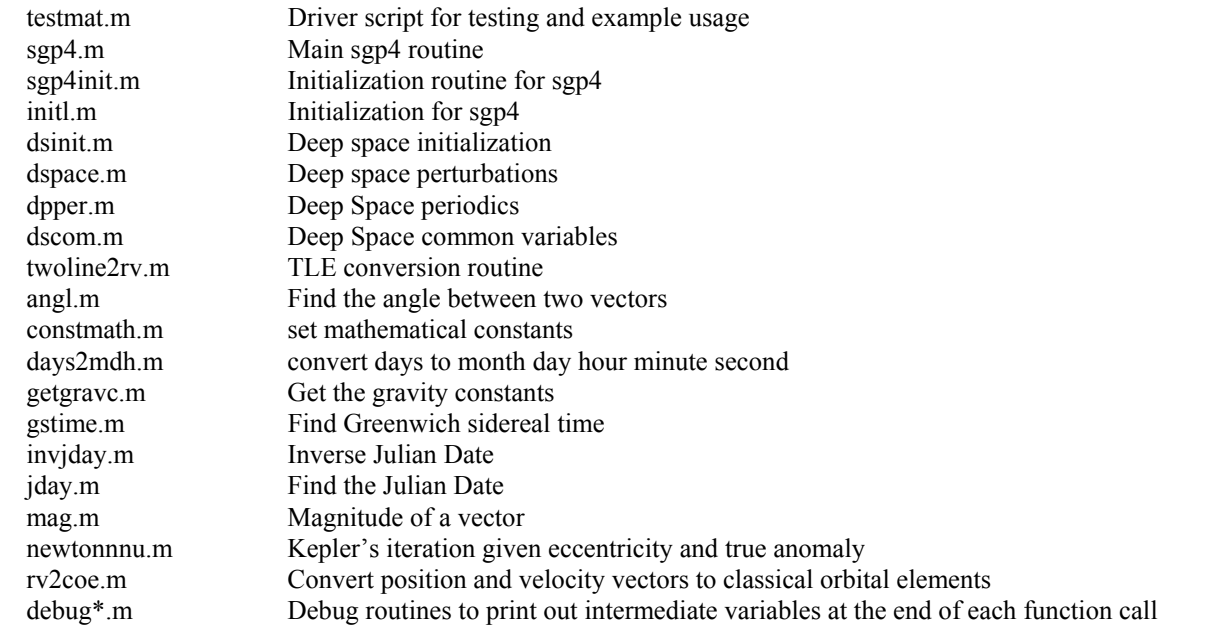

To verify your installation, execute the testmat script in Matlab. At the input type prompt, enter "v". At the input elset prompt, enter "sgp4-ver.tle". The elset numbers will scroll down the screen and some error messages will appear. When execution is complete, do a file comparison of your output file "tmatver.out" with "tmatver.af80" (or "tmatver.gsfc" if you elected to comment out the AF80 inclination selection in dpper).

To generate debug output, execute the following lines in Matlab before executing sgp4test:

global idebug

 $idebug = 1$ ;

If you have any corrections, comments, or suggestions, please feel free to contact me at beckja@alumni.lehigh.edu. Also, if you develop any supplemental routines (e.g. a GUI driver or an orbit display) and would like to share them, I'll be happy to include them with future versions.

Jeff Beck, beckja@alumni.lehigh.edu, 19 Oct 2005

## **Pascal**

The Pascal code was developed using Borland's Turbo Pascal. As such, it should be compatible with most Pascal compilers, but there may be some I/O routines that will be different. The underlying mathematical operations should be consistent.

The NewDelay unit is needed for some older DOS applications that try to use Turbo Pascal on faster computers. Essentially, NewDelay slows the processing down to permit operation on modern computers.

The Borland extended type is advertised as a 10-byte solution whereas the other codes are all 8-byte operations.

## Contents:

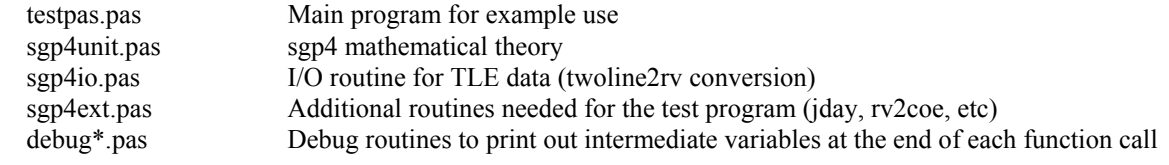